# **OPENEVENT**

## **OPENEVENT** action

#### **Function**

Declaration

The action opens and runs given Server Event or Client and Server Event.

```
OPENEVENT refToServerEvent DIRECT [INSTANCE instanceExprInt] [SYNC]
```

or

```
OPENEVENT refToServerEvent ON procIdent [INSTANCE instanceExprInt] [SYNC]
```

#### **Parameters**

| refToServerEvent | in | Reference to server event or Client and Server Event.                  |
|------------------|----|------------------------------------------------------------------------|
| instanceExprInt  | in | Expression of Int type - instance number.                              |
| procldent        | in | Identifier of object of Process type (D2000 HI or D2000 EventHandler). |

### Description

The action opens and runs the **Server Event** or **Client and Server Event** (refToServerEvent) within the **D2000 HI** or **D2000 Event Handler** processes given by the parameter procIDent.

Client and Server Event can be opened and running only within the D2000 HI, given by the parameter pr oclDent

The action also allows to specify an instance number (the *instanceExprInt* parameter) for multiple opening of the server event within the process.

If the keyword **SYNC** is used, the action will be terminated after the event has been really open. After the action is terminated, RPC procedures may be called to the event.

The action ends with error, if there is the key word SYNC and:

- E.Lib1 event is neither Server Event nor Client and Server Event,
- E.Lib1 event is Server Event but the process, specified by the prameter \_hbj, is not D2000 HI or D2000 Event Handler or the given process is not running,
- E.Lib1 event is Client and Server Event and the process, specified by the parameter \_hbj, is not D2000 HI, or the given process is not running.

The action will not be successful if requires the opening the event instance on the process  ${\bf D2000}$  Event  ${\bf Handler}$ , which is the parent of the  ${\it E.Lib1}$  event.

Action with the **DIRECT** clause opens given event within the same process that contains the script with the **OPENEVENT** action.

Closing an server event opened by **OPENEVENT** must be required by given script - calling the CLOSE **DI RECT** action. It can me implemented by the following RPC procedure:

```
RPC PROCEDURE Close (TEXT _desc)
CLOSE DIRECT
END
```

WARNING: The RPC procedure Close must be called asynchronously, i.e.:

```
CALL E.Lib1 Close (_desc) ASYNC ON (_hbj)
```

Note

The change in the event configuration while running the script does not influence the run.

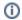

(i) Related pages:

Script actions